## **Covidence**

## **Combinaisons possibles lors du premier tri**

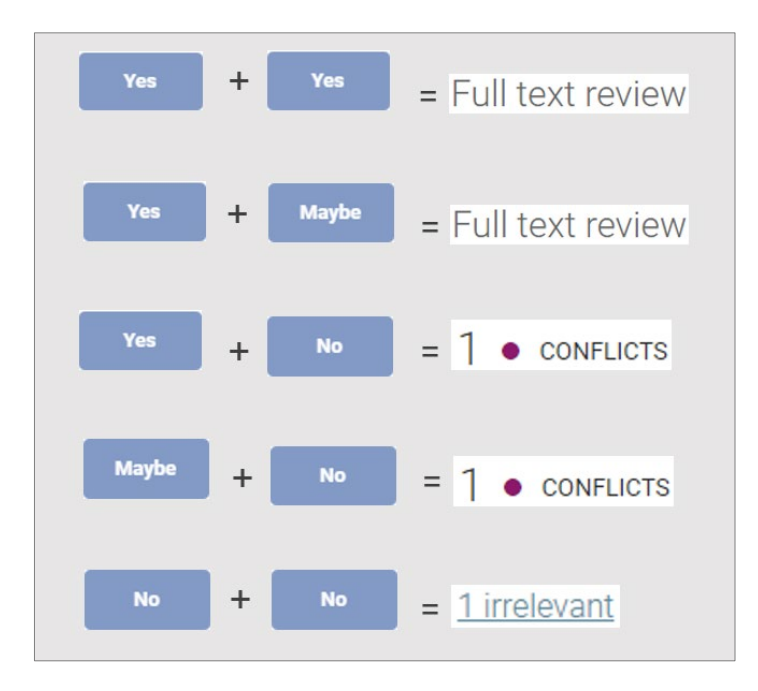

- Par défaut, Covidence est configuré pour que chaque référence soit évaluée par deux réviseurs de façon indépendante.
- Les votes sont masqués. L'autre réviseur ne peut voir votre choix.

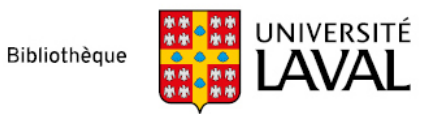